# Электронный урок по теме "РАЗРЕЗЫ"

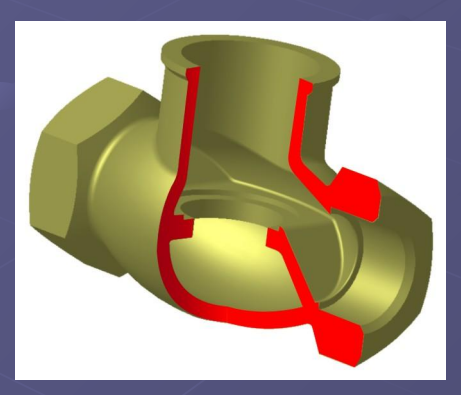

### Автор: Доможирова А.А.

### Принцип получения

- Невидимые контуры внутреннего строения модели условно изображают на чертежах штриховыми линиями (ГОСТ 2.303 - 68). Большое количество штриховых линий при сложном внутреннем строении затрудняет чтение чертежа.
- Для того чтобы чертеж был более понятным и простым, применяют условное изображение, которое называется разрезом.
- Для этого на чертеже изображают часть модели, находящуюся за секущей плоскостью, а переднюю часть мысленно откидывают.

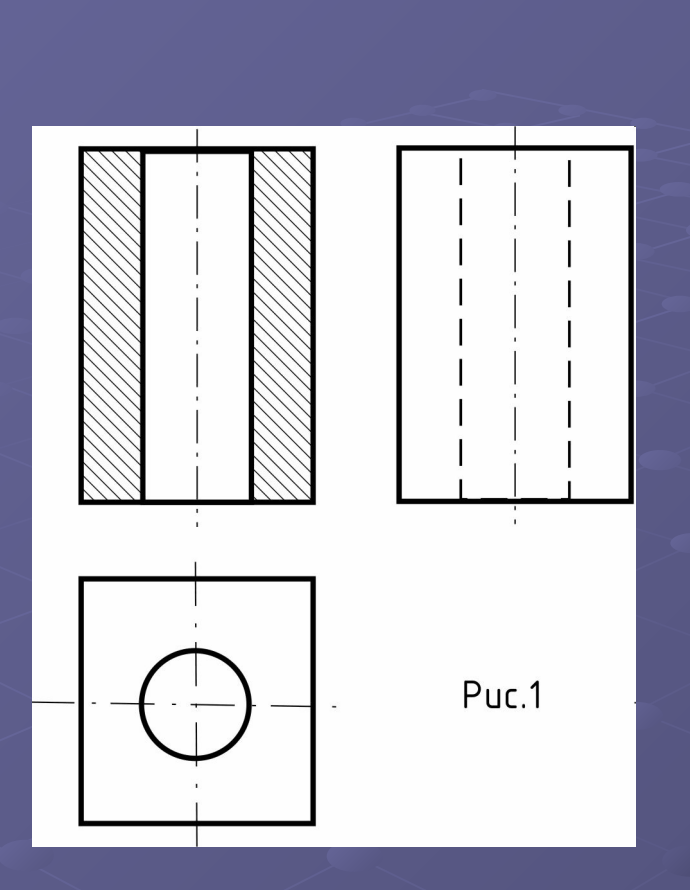

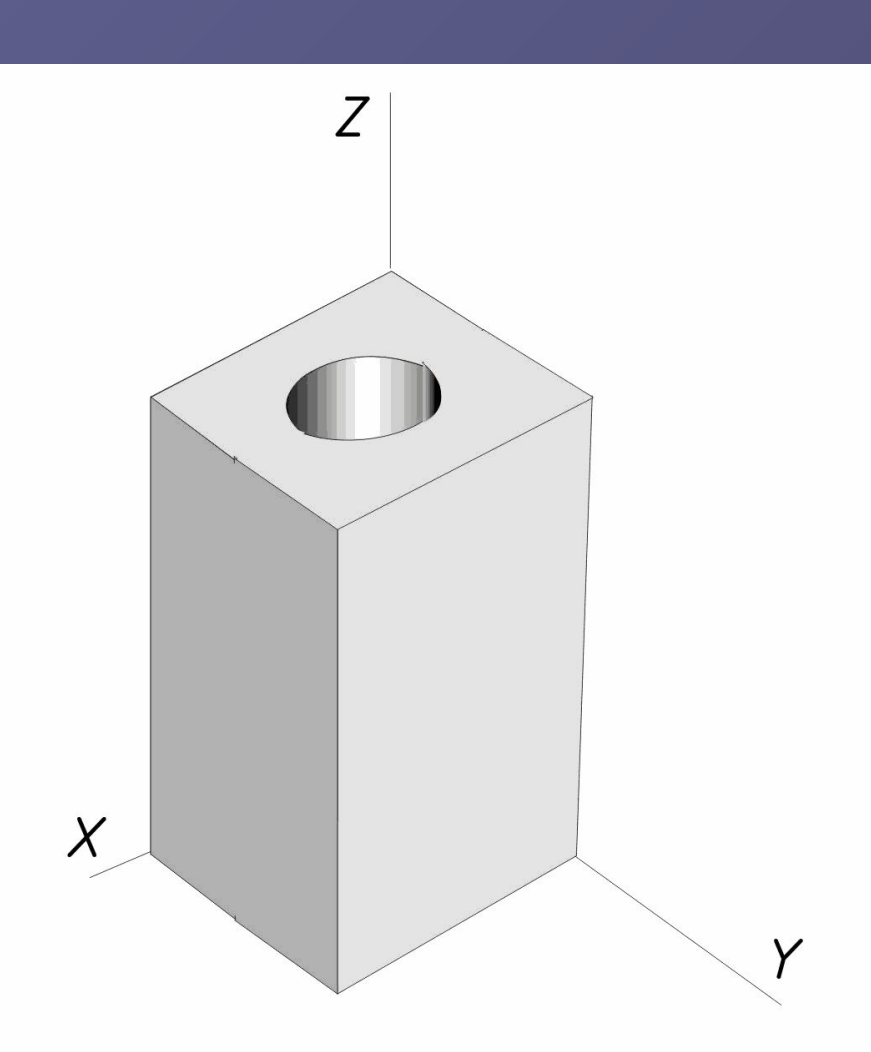

При рассечении детали фронтальной секущей плоскостью получается фронтальный разрез

- РАЗРЕЗОМ называется изображение предмета, мысленно рассеченного одной или несколькими секущими плоскостями, при этом мысленное рассечение предмета относится только к данному разрезу и не влечет за собой изменение других изображений того же предмета (ГОСТ 2.305 - 68).
- На разрезе показано то, что получается в секущей плоскости, и то, что расположено за ней.

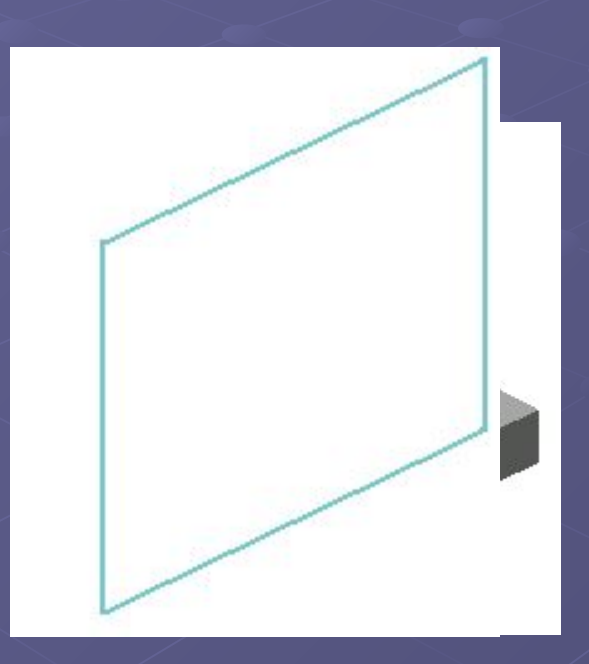

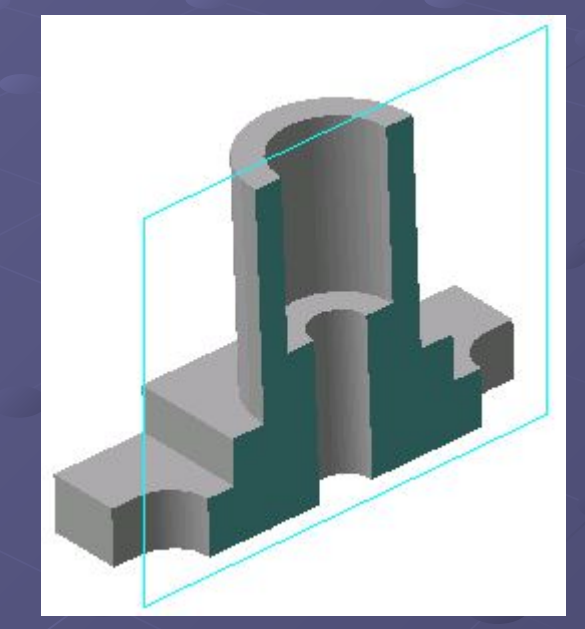

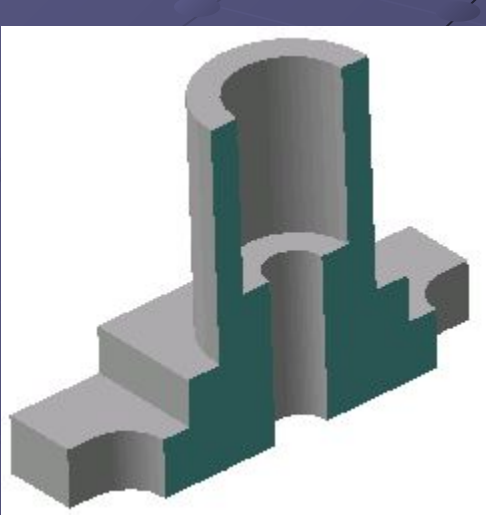

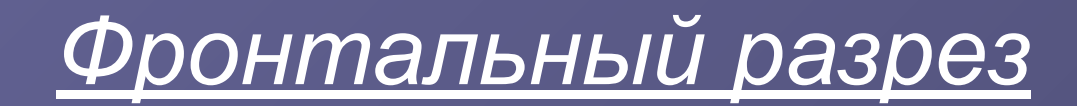

#### Размещается на месте

главного вида

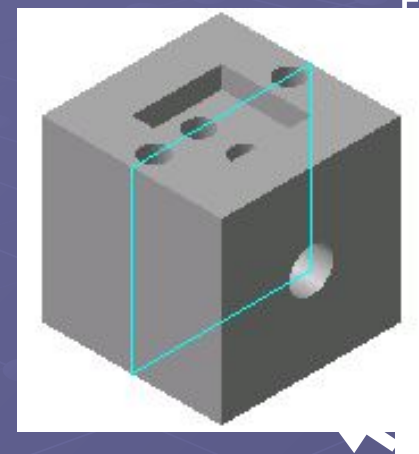

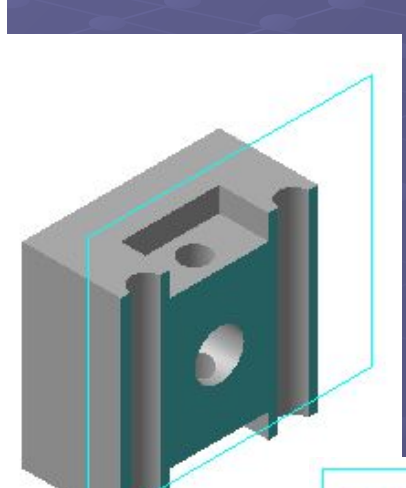

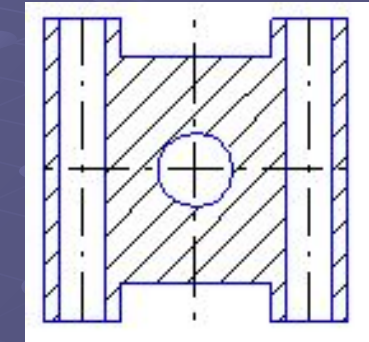

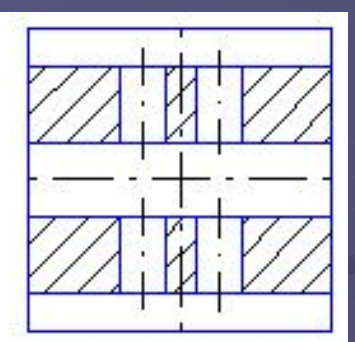

Секущая плоскость параллельна фронтальной плоскости проекций

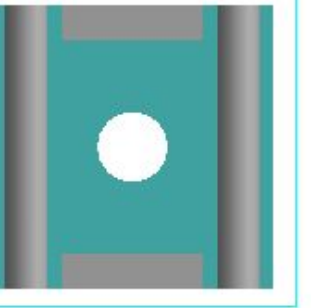

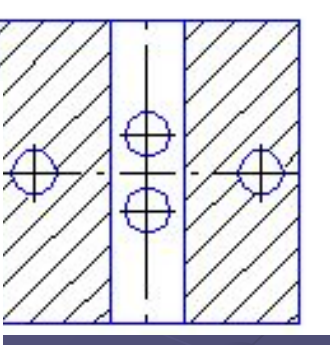

## *Профильный разрез*

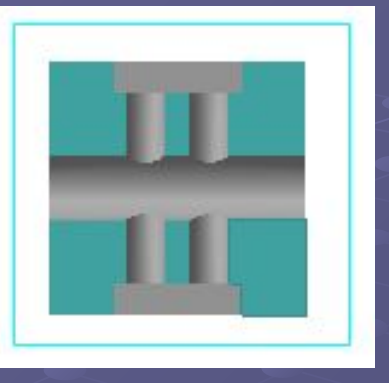

Располагается на месте вида слева

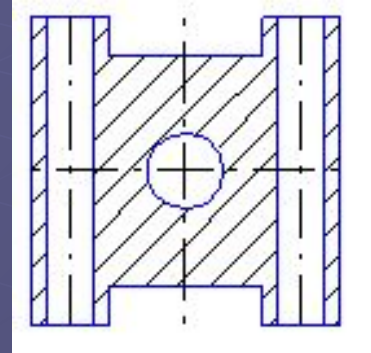

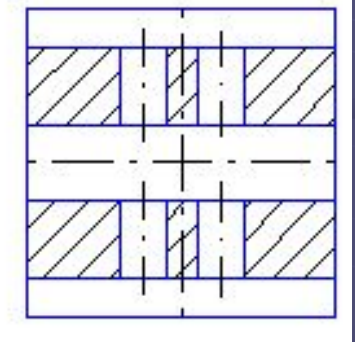

ущая плоскость параллельна профильной плоскости проекций

## *Горизонтальный разрез*

Секущая плоскость параллельна горизонтальной плоскости проекций

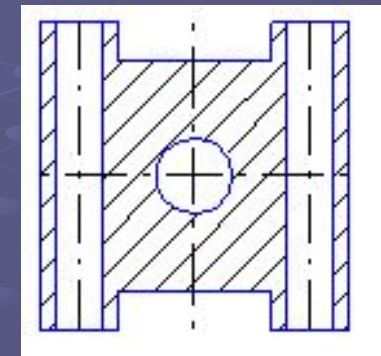

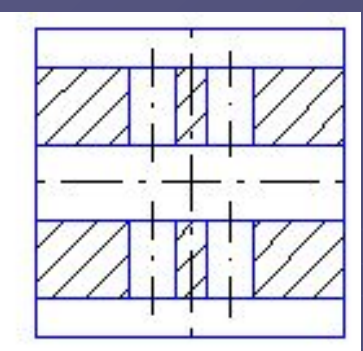

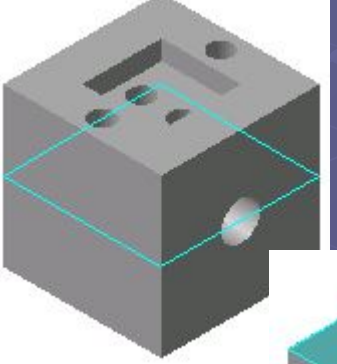

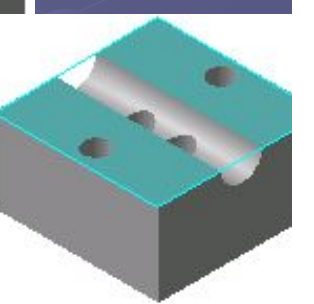

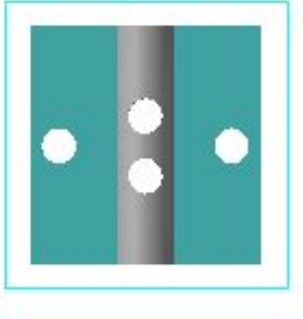

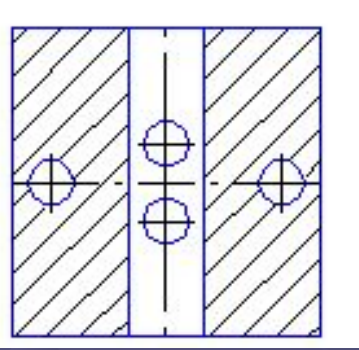

Выполняется на месте вида сверху

### *Наклонный разрез*

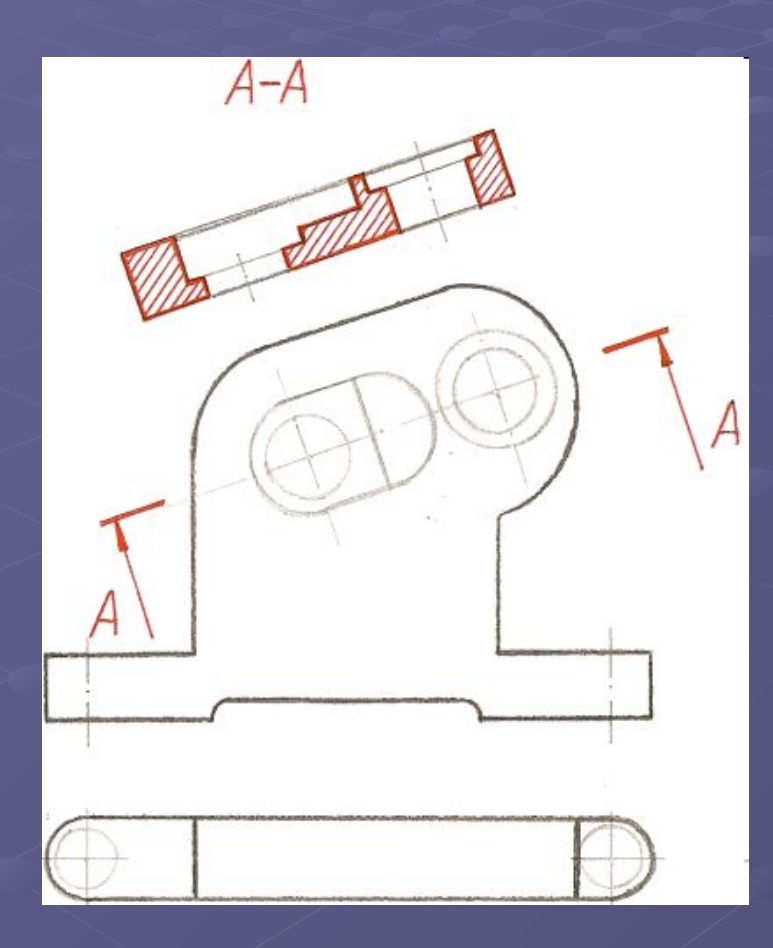

 Если секущая плоскость расположена наклонно по отношению к плоскостям проекций, то разрез называют наклонным

Положение секущей плоскости указывают на чертеже линией сечения, которую показывают условно разомкнутой линией ГОСТ 2.303 - 68.

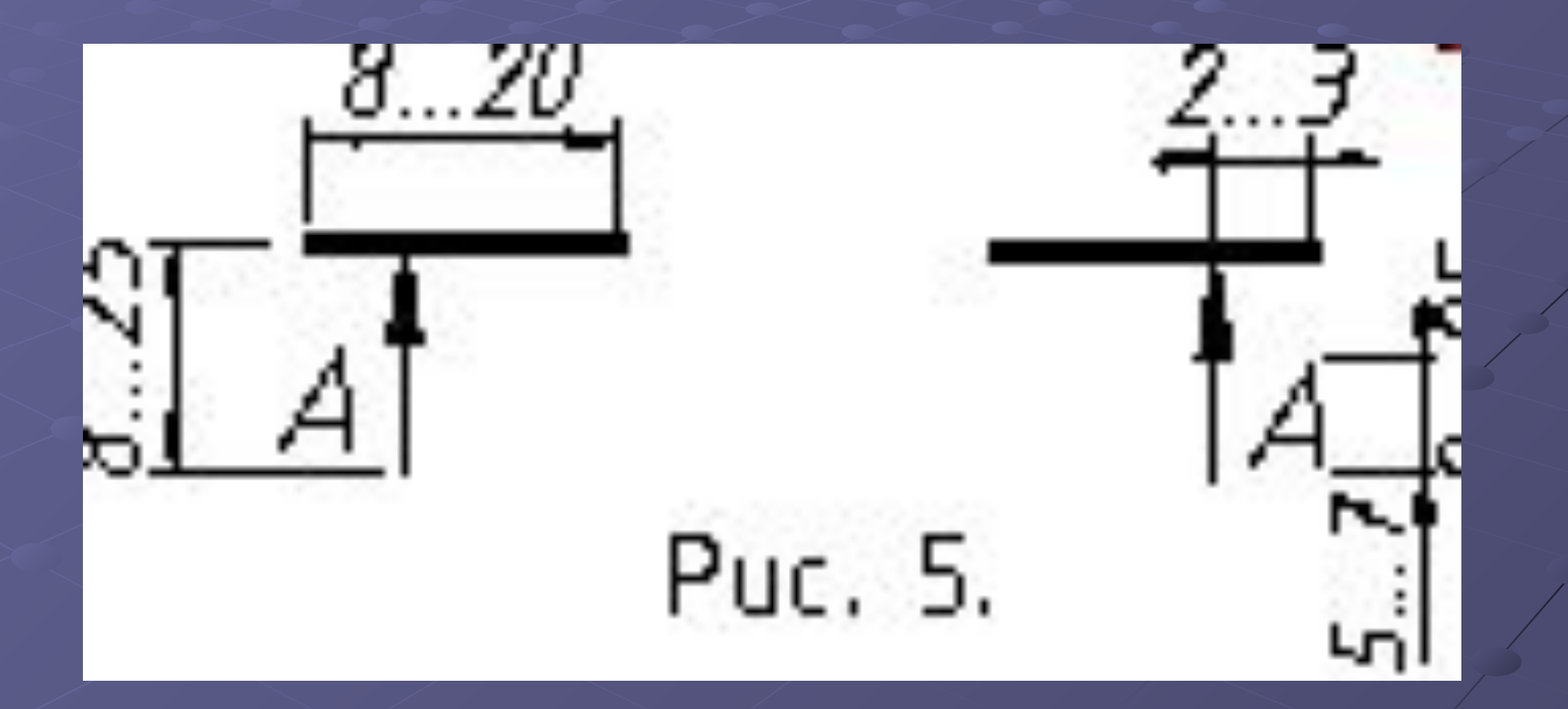

### *Местный разрез*

Разрез, служащий для выяснения устройства предмета в отдельном, ограниченном месте, называется МЕСТНЫМ.

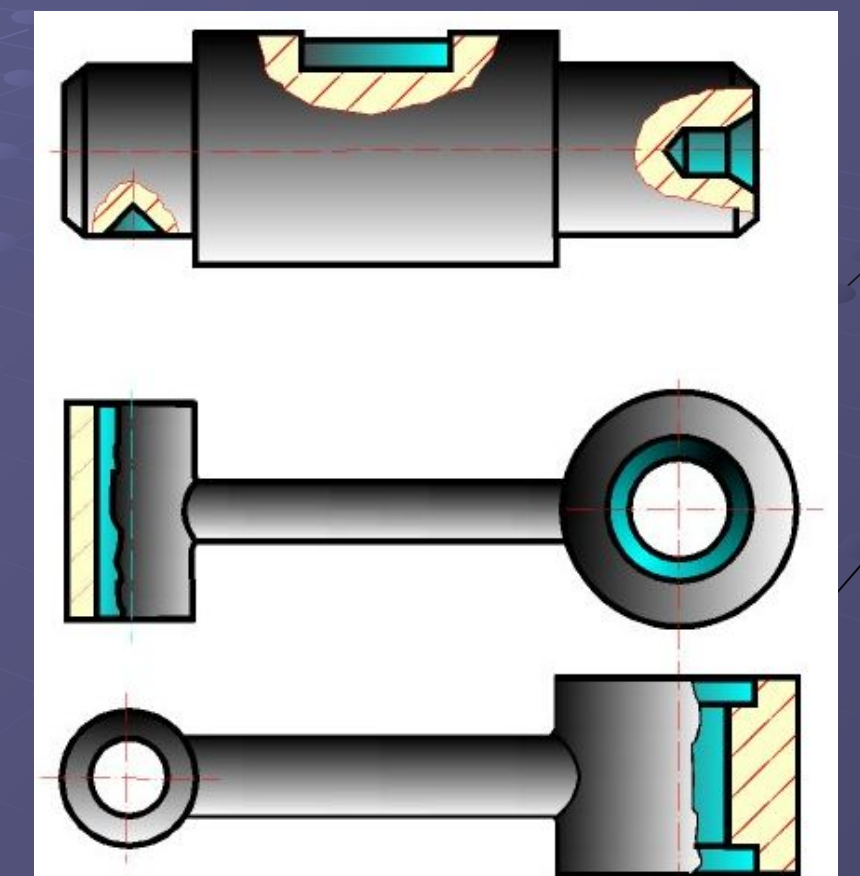

Местный разрез ограничивают сплошной волнистой линией (рис. 8). Если часть предмета представляет собой тело вращения, то допускается местный разрез этого тела ограничивать осью тела вращения (рис. 9).

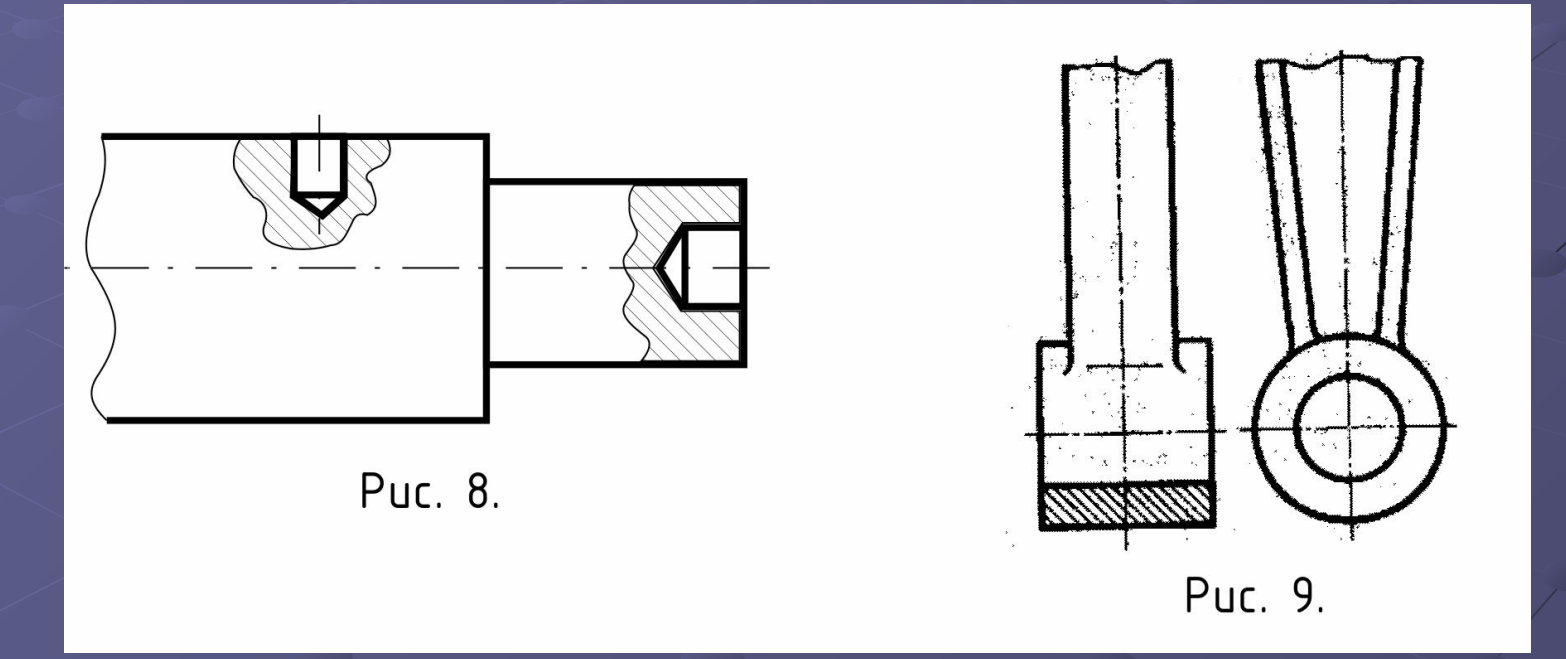

**Для симметричной детали, имеющей ребро внешнее(рис. 10,а) или внутреннее (рис. 10,б), изображение которого совпадает с осью симметрии, соединять половину вида с половиной разреза нельзя. В этом случае применяется местный разрез. Выполняют его так, чтобы ребро было видимым (рис. 10,а,б).**

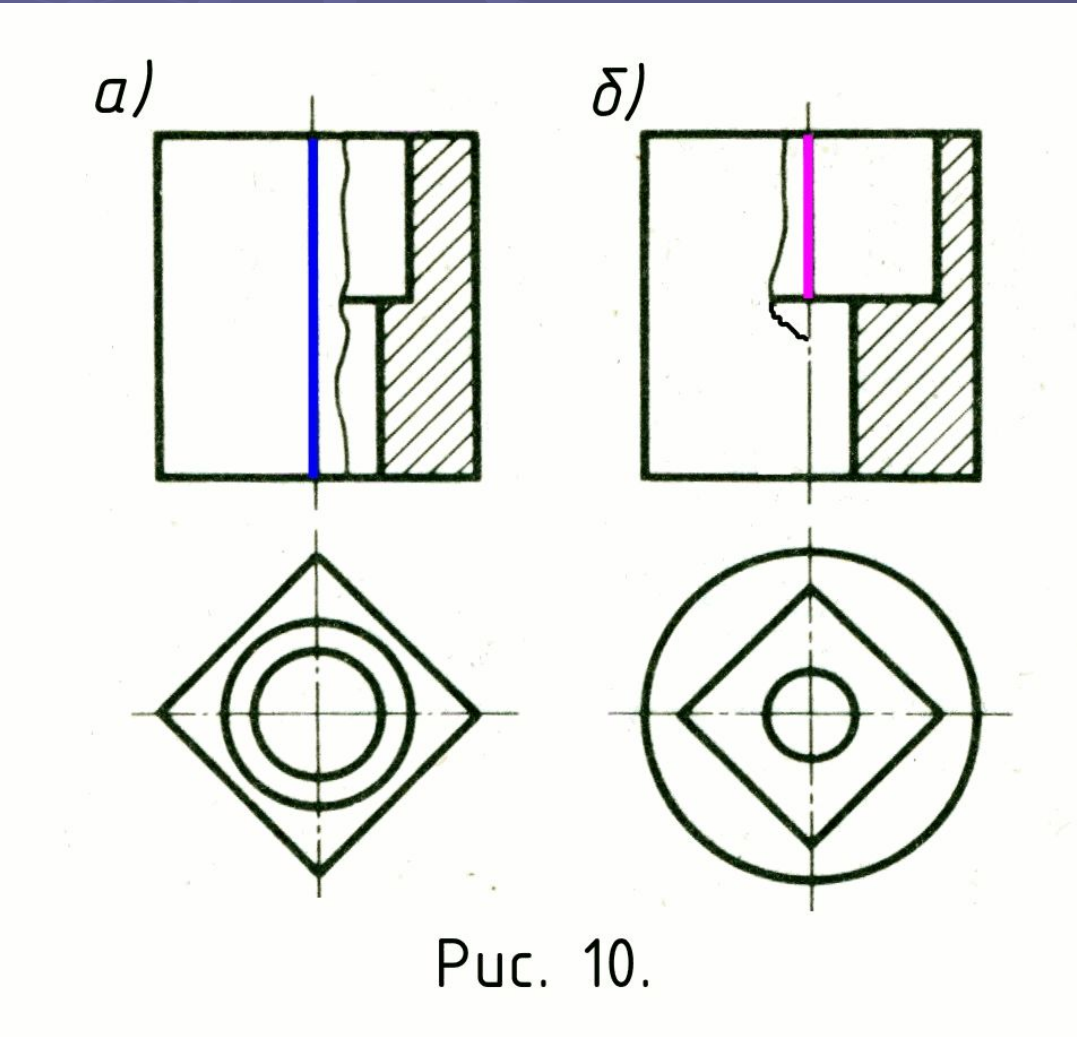

### *Сложные разрезы*

• Разрезы, образованные двумя и более секущими плоскостями называются

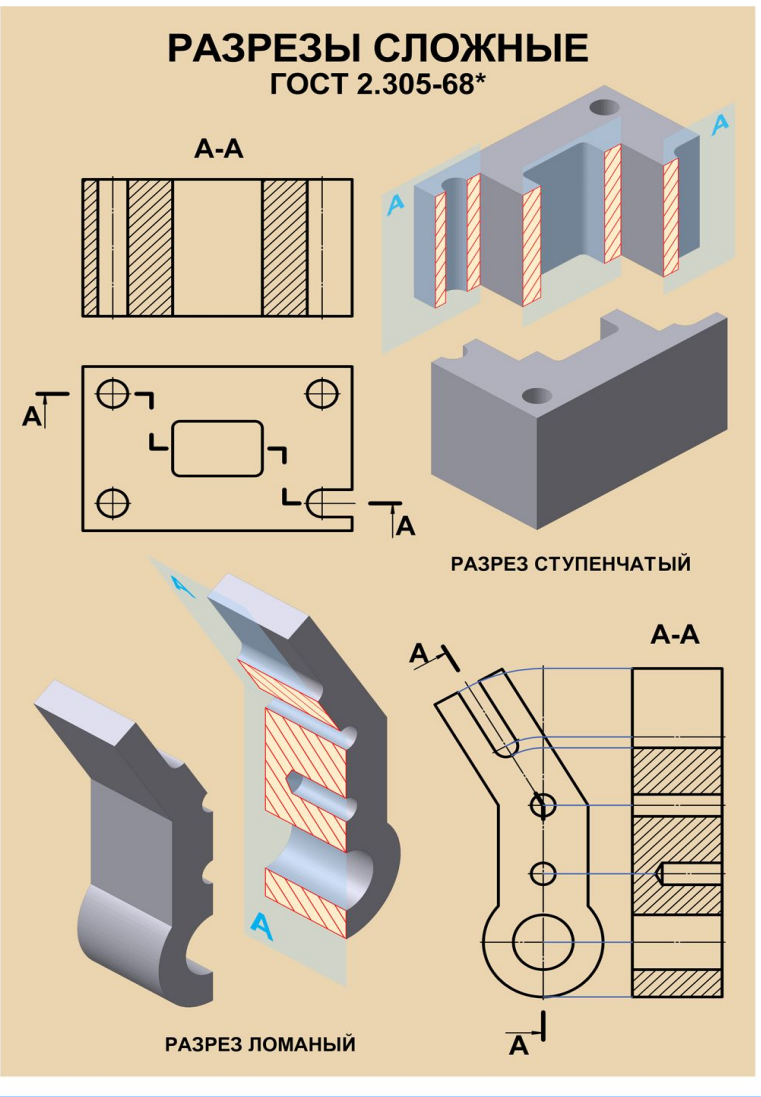

### *Ступенчатый разрез*

• Если секущие плоскости взаимно параллельны, то разрез называют

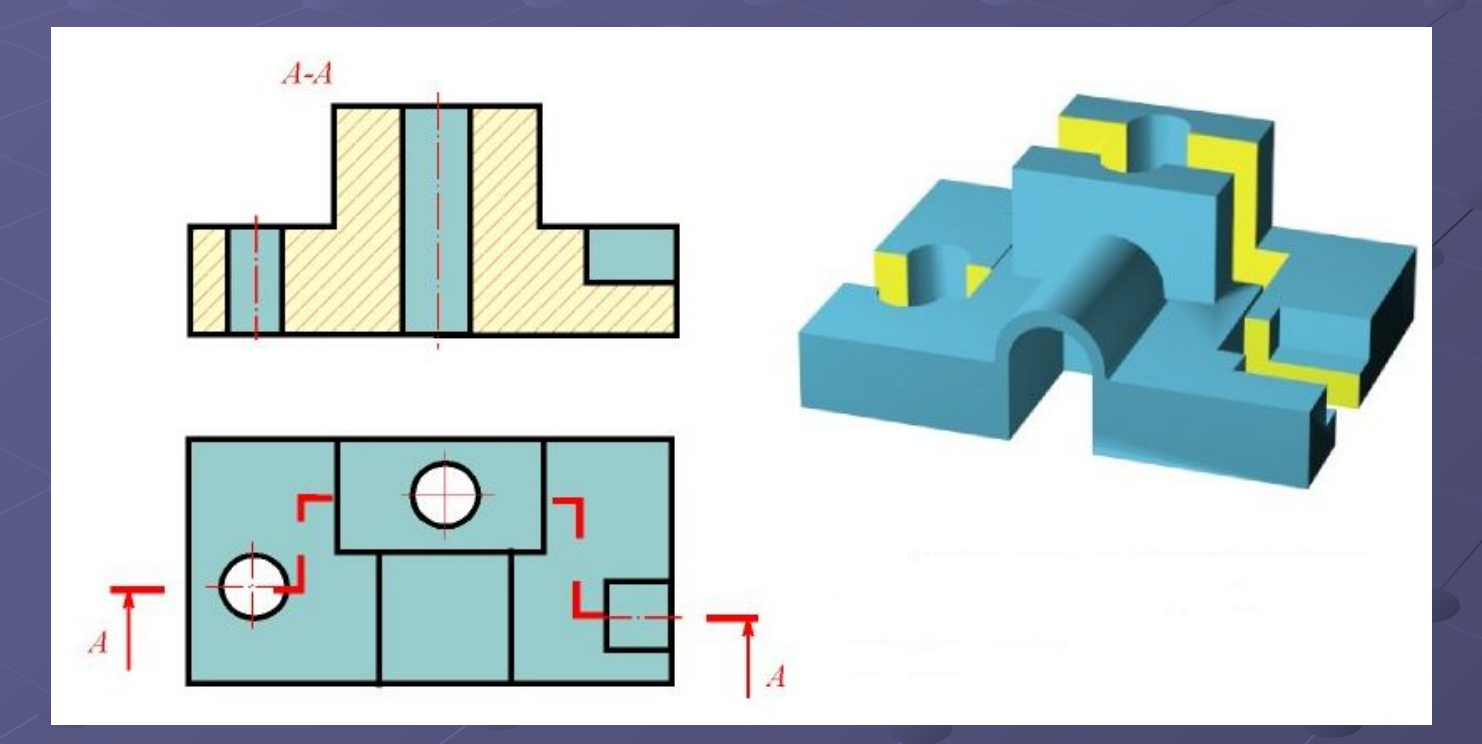

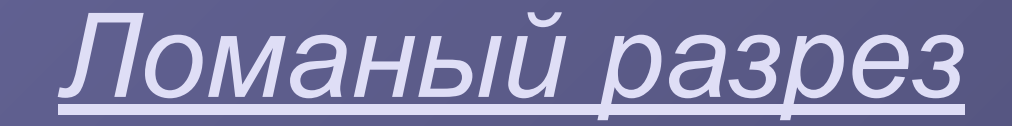

• Если секущие плоскости пересекаются, то разрез называют ломаным

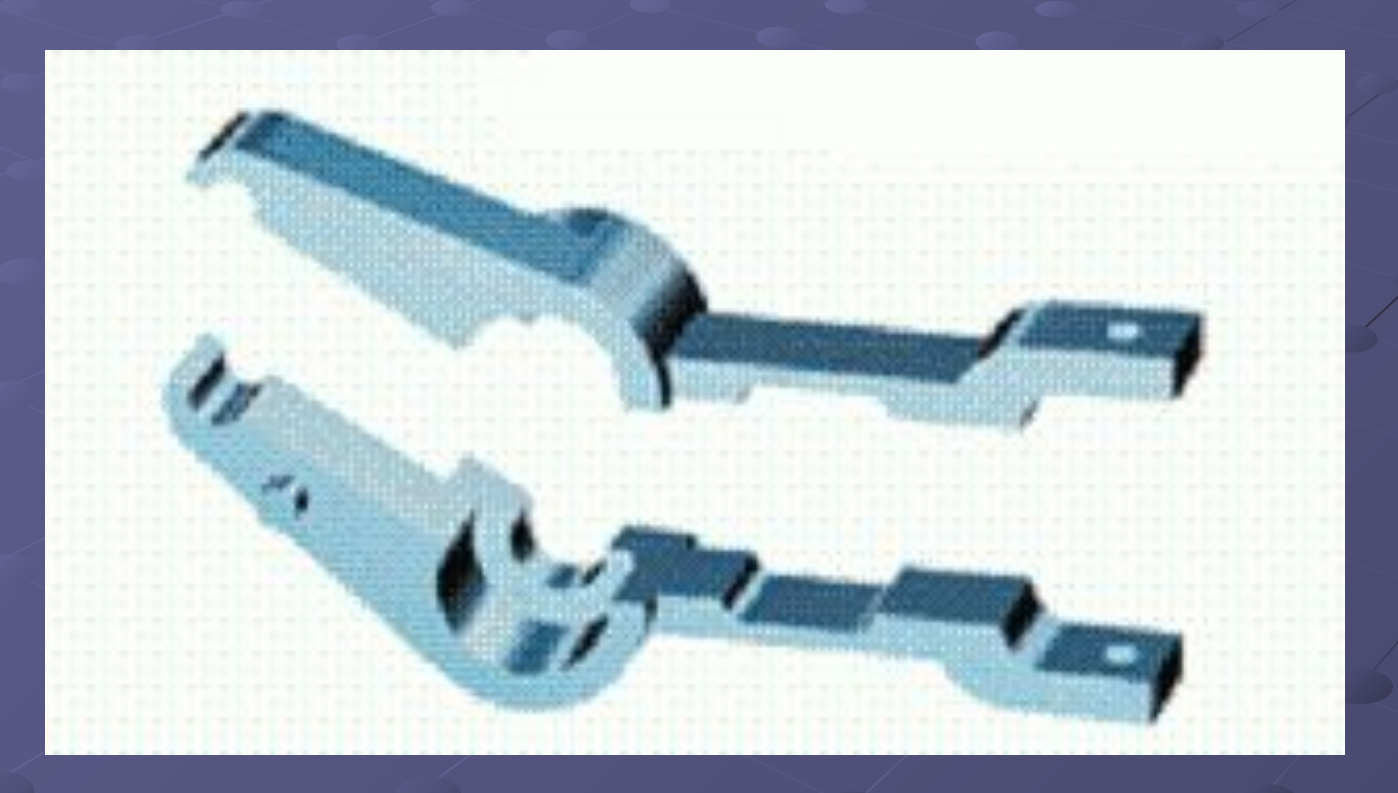

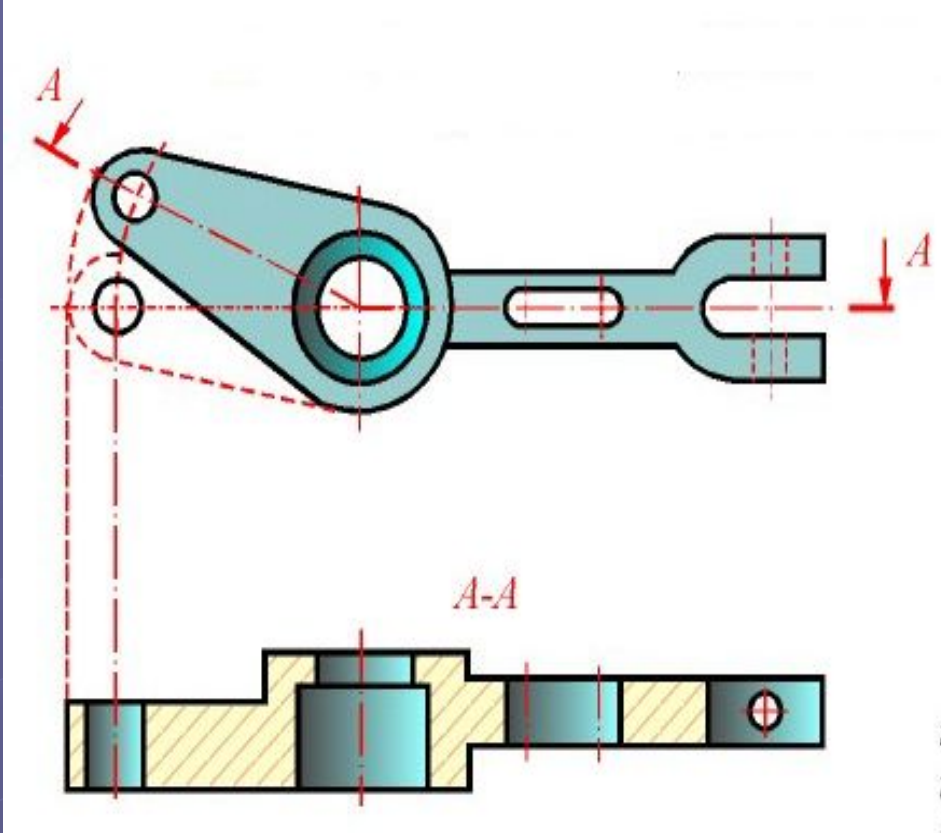

При ломаных разрезах секущие плоскости условно повертывают до совмещения в одну плоскость, при этом направление поворота может не совпадать с направлением взгляда.

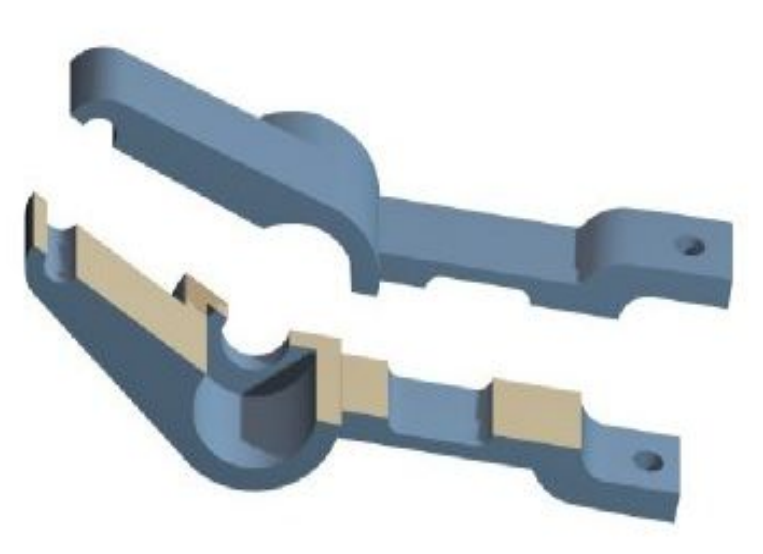

Если совмещенные плоскости окажутся параллельными одной из основных плоскостей проекций, то ломаный разрез допускается помещать на месте соответствующего вида.

При повороте секущей плоскости элементы предмета, расположенные за ней, вычерчивают так, как они проецируются на соответствующую плоскость, с которой производится совмещение.

### *ЭТАПЫ ВЫПОЛНЕНИЯ ЧЕРТЕЖА С ПРИМЕНЕНИЕМ ПРОСТЫХ РАЗРЕЗОВ*

• Рассмотри построения модели с применени простых ра

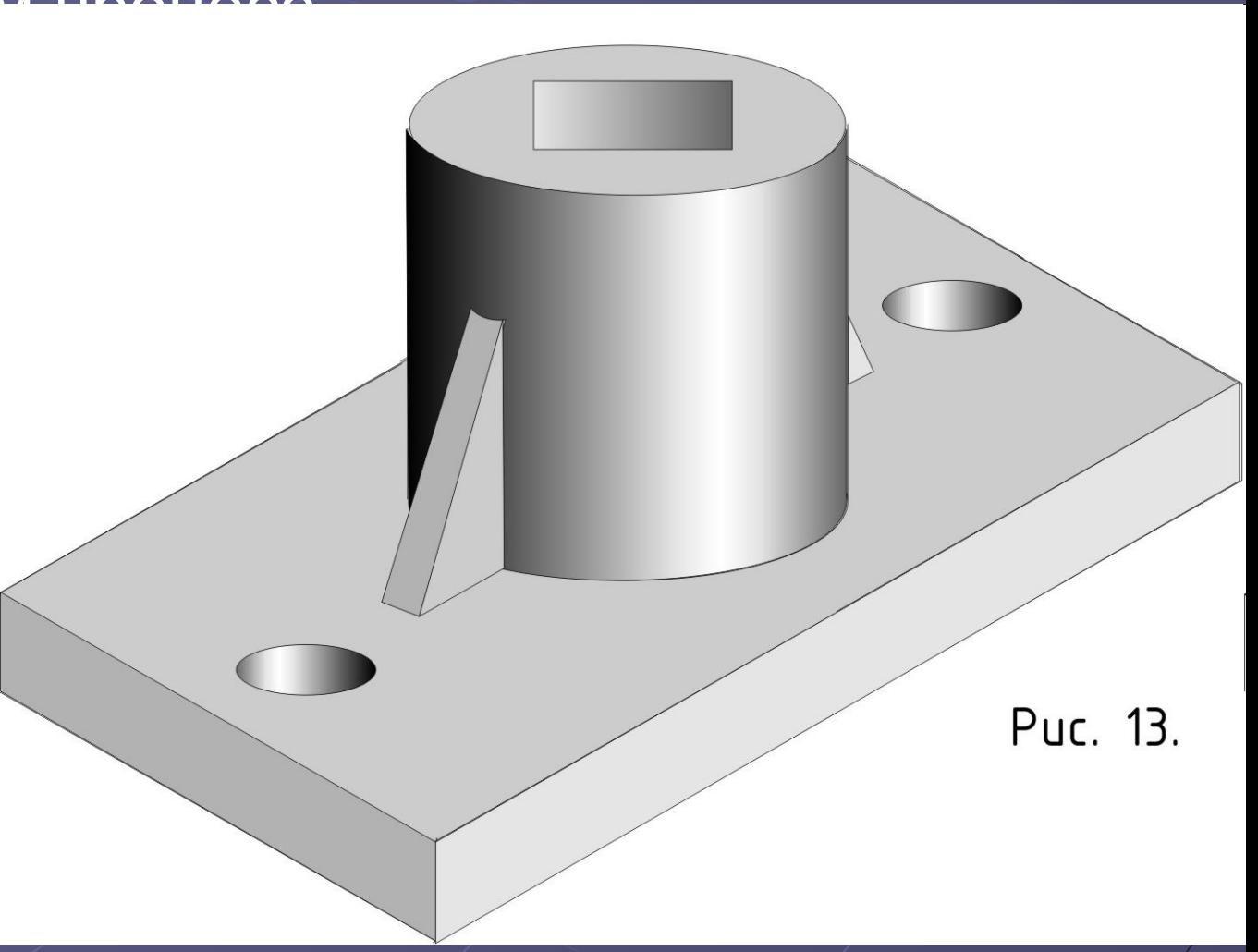

### 1 ЭТАП Изображается вид сверху модели

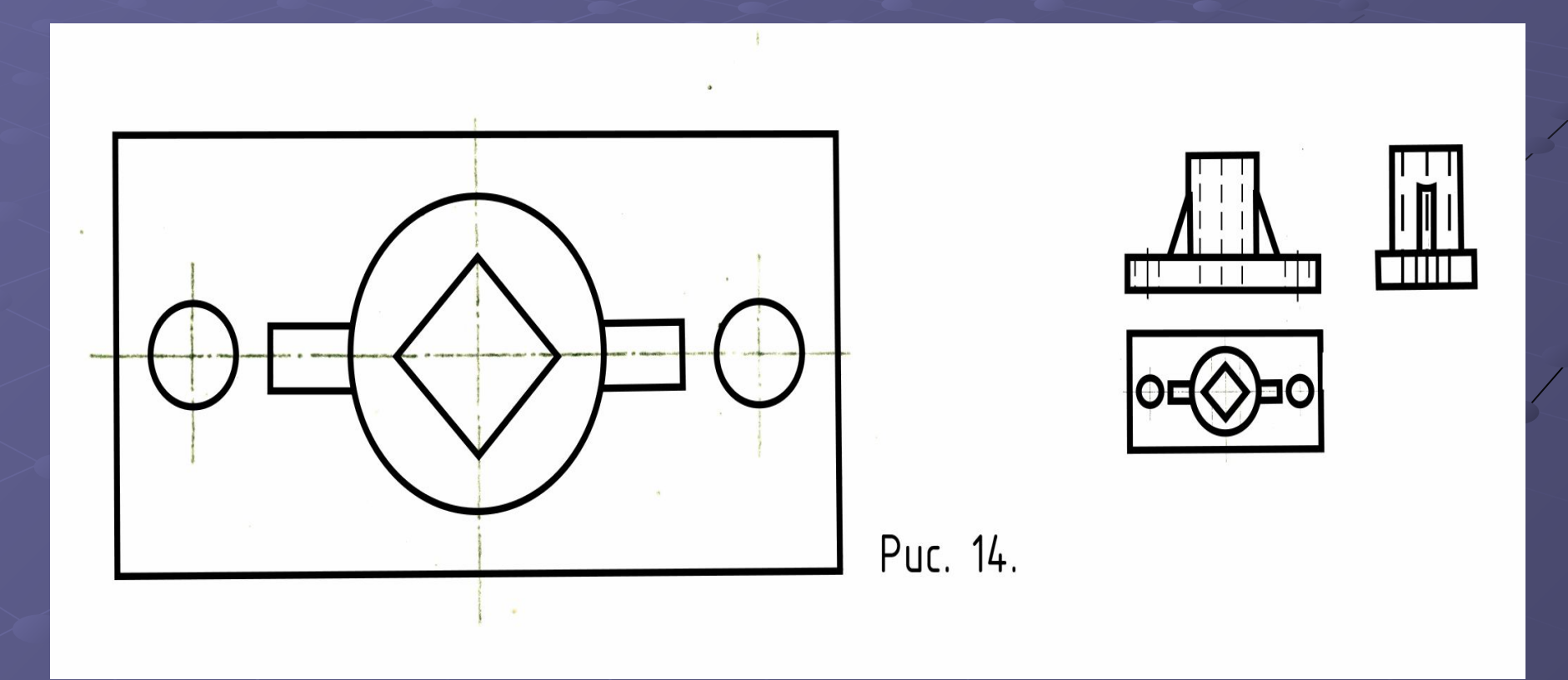

### 2 ЭТАП Изображается вид спереди модели

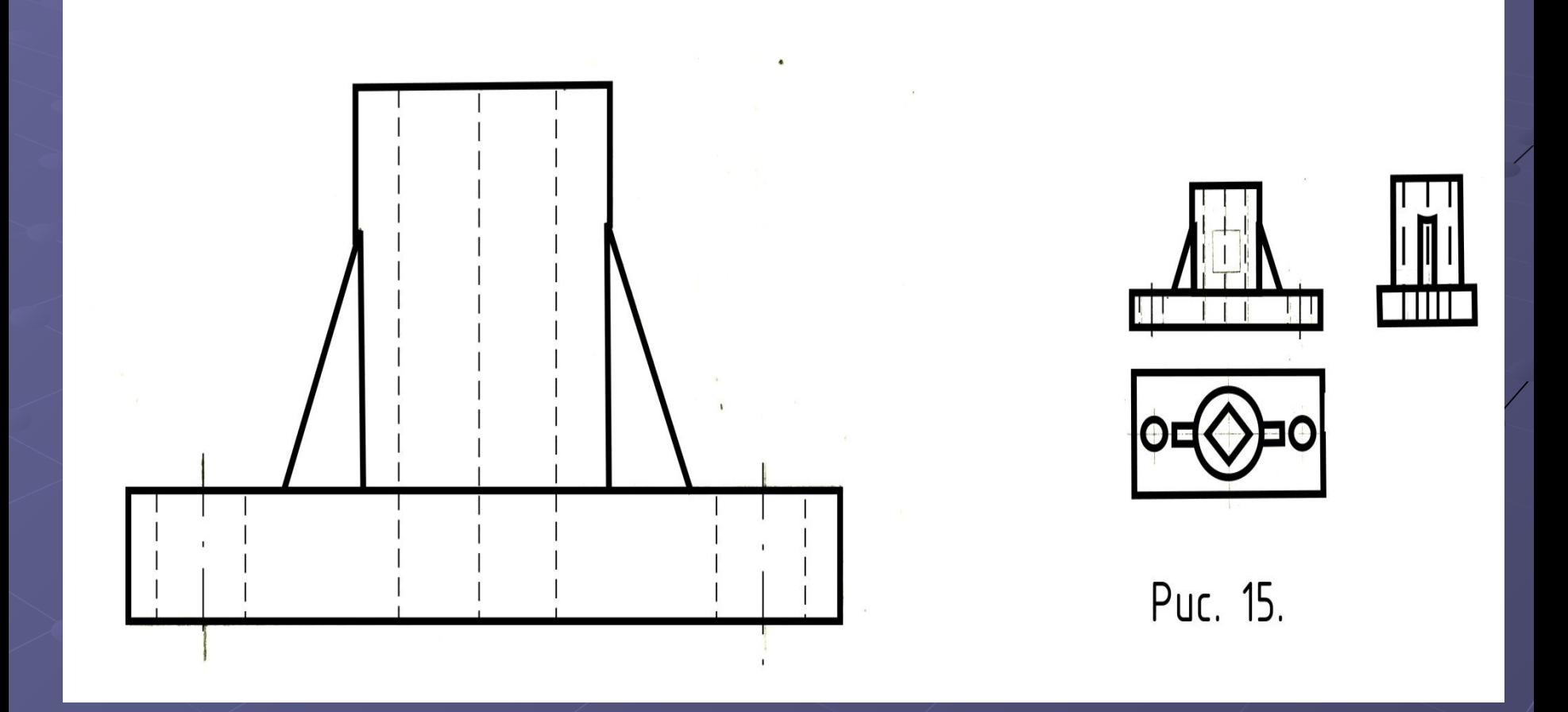

### Изображается внешний и внутренний контуры модели на виде слева

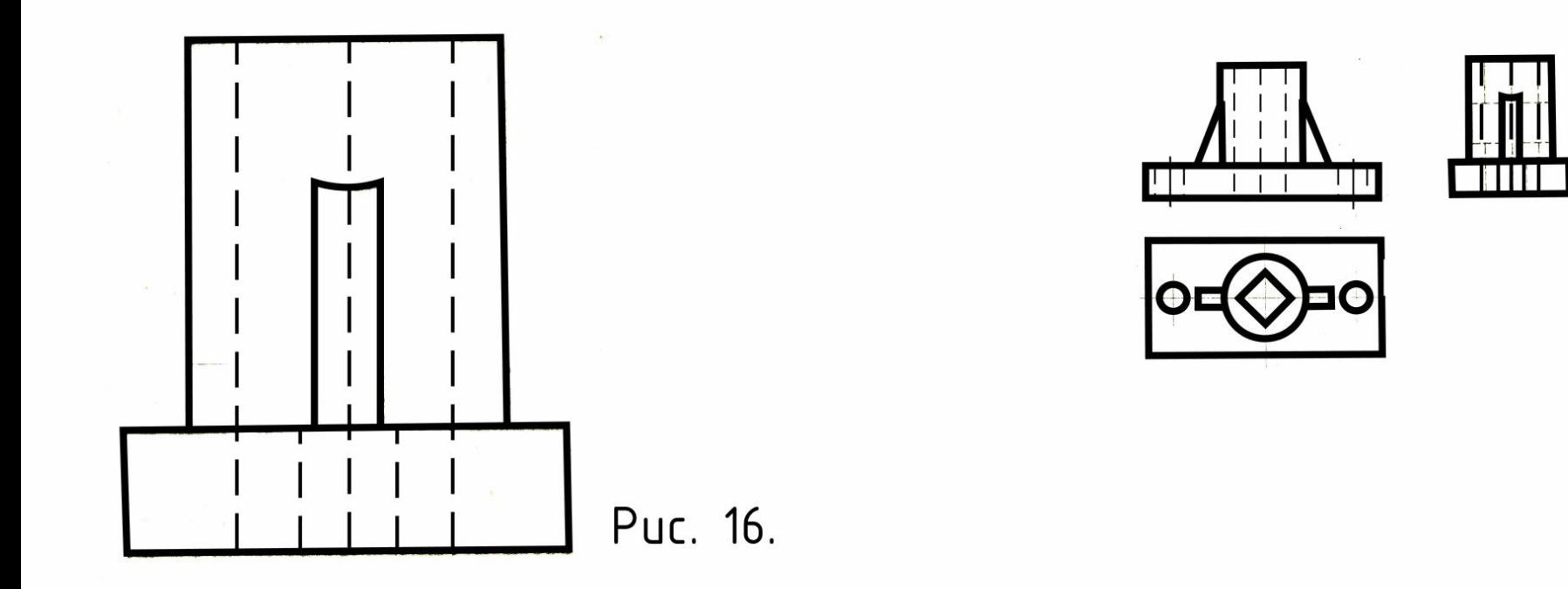

- Совмещать половину вида и половину разреза нельзя, так как у модели имеется внутреннее ребро, совпадающее с осью симметрии. В этом случае применяем местный разрез.
- Чтобы показать внутреннее р необходимо увеличить раз отношению к виду, и волни линия проводится слева о ребра.
- На виде удаляются все невид контуры.
- Выполняется штриховка под 45°.
- Когда в секущую плоскость попадает ребро жесткости на чертеже её показывают рассеченной, но не заштриховывают.

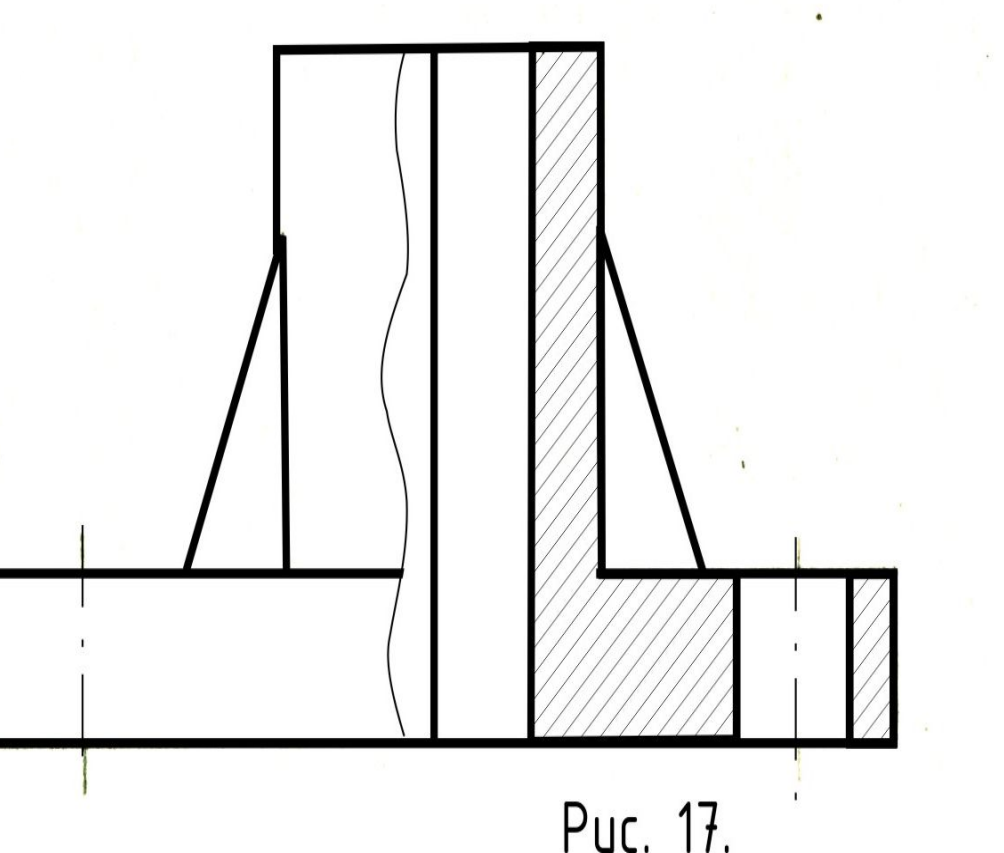

- Аналогичную операцию проводим с видом слева
- Штриховка выполняется под тем же углом и в том же направлении.

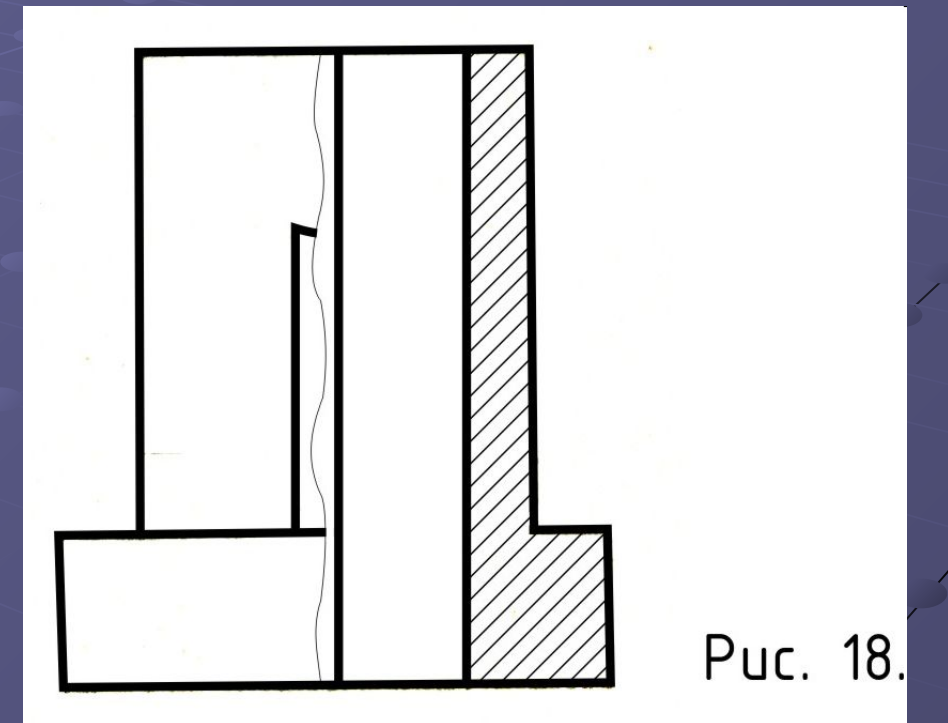

### 6 ЭТАП выбора вида аксонометрической проекции, например прямоугольная изометрия.

На свободном месте рабочего поля чертежа изображаем оси.

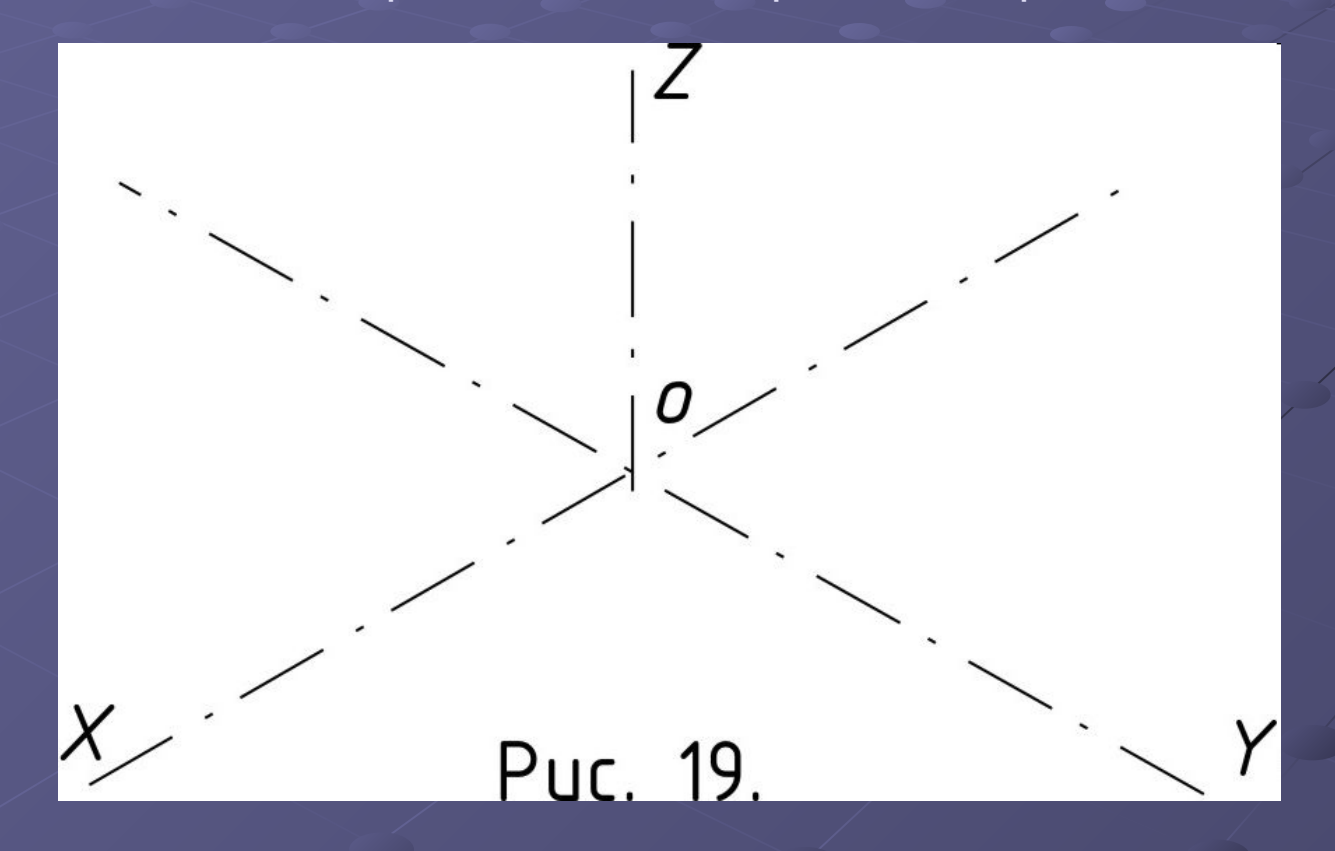

## **TATG 7**

• В аксонометрической проекции изображается основание модели

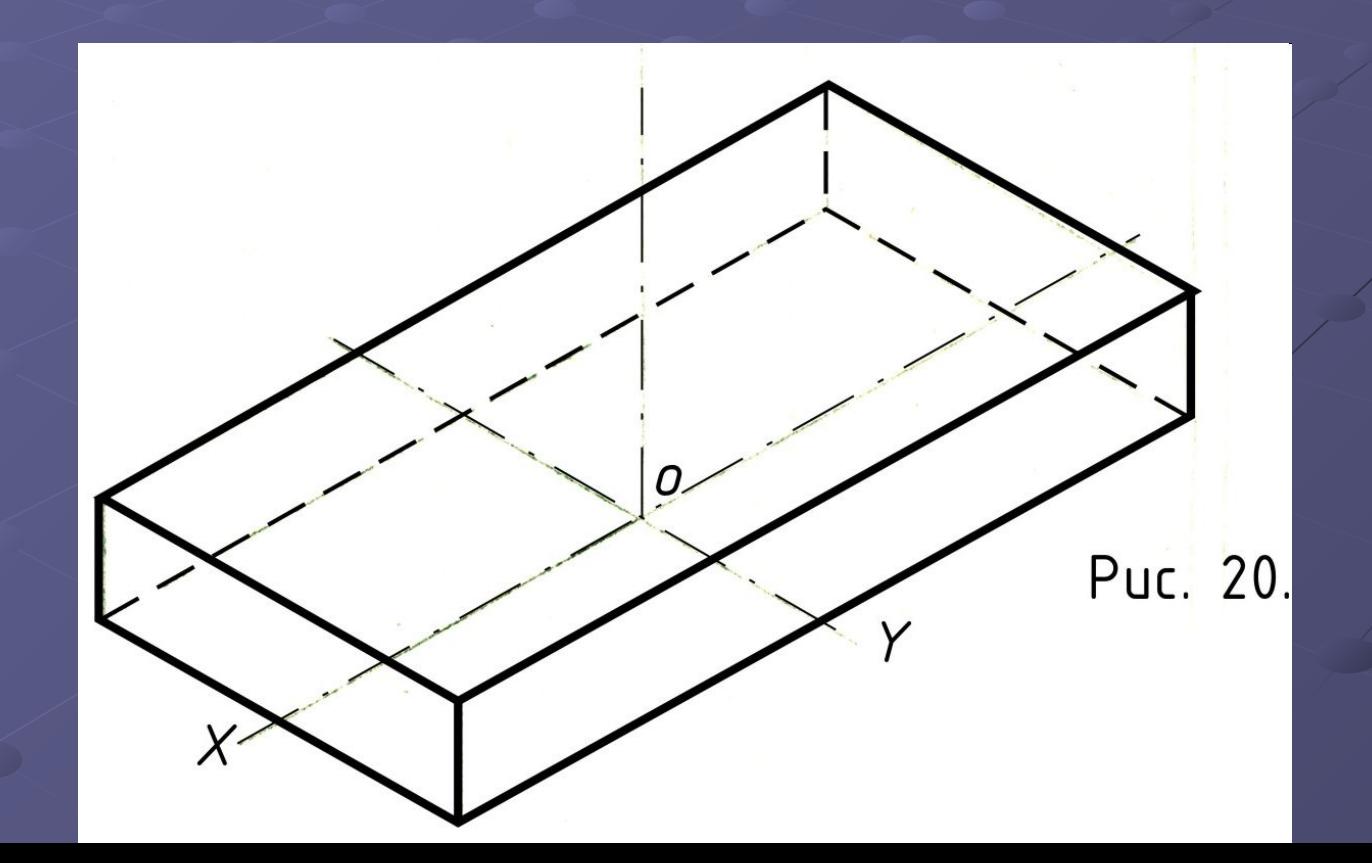

• В аксонометрической проекции изображается цилиндрическая надстройка

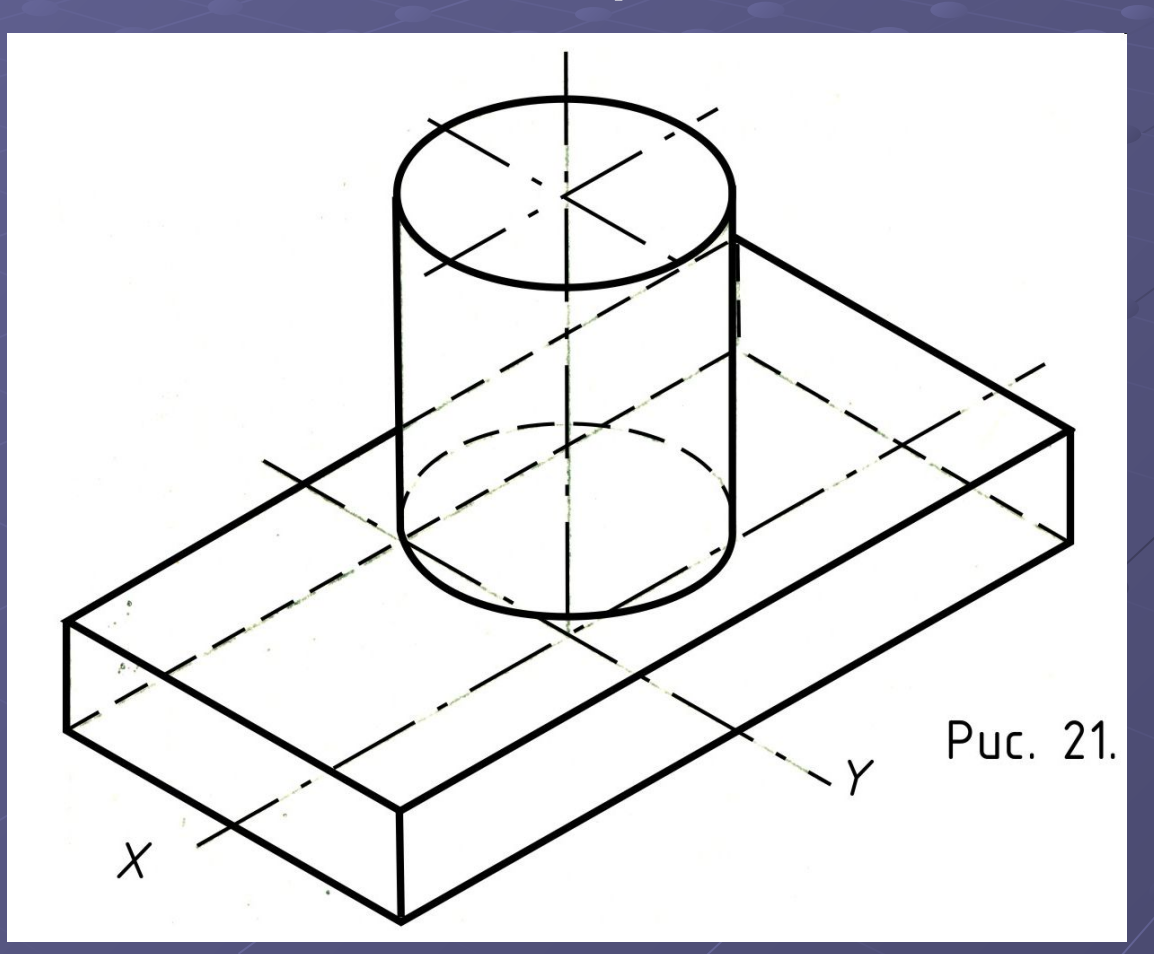

## **NATE 9**

• В аксонометрической проекции изображаются ребра жесткости

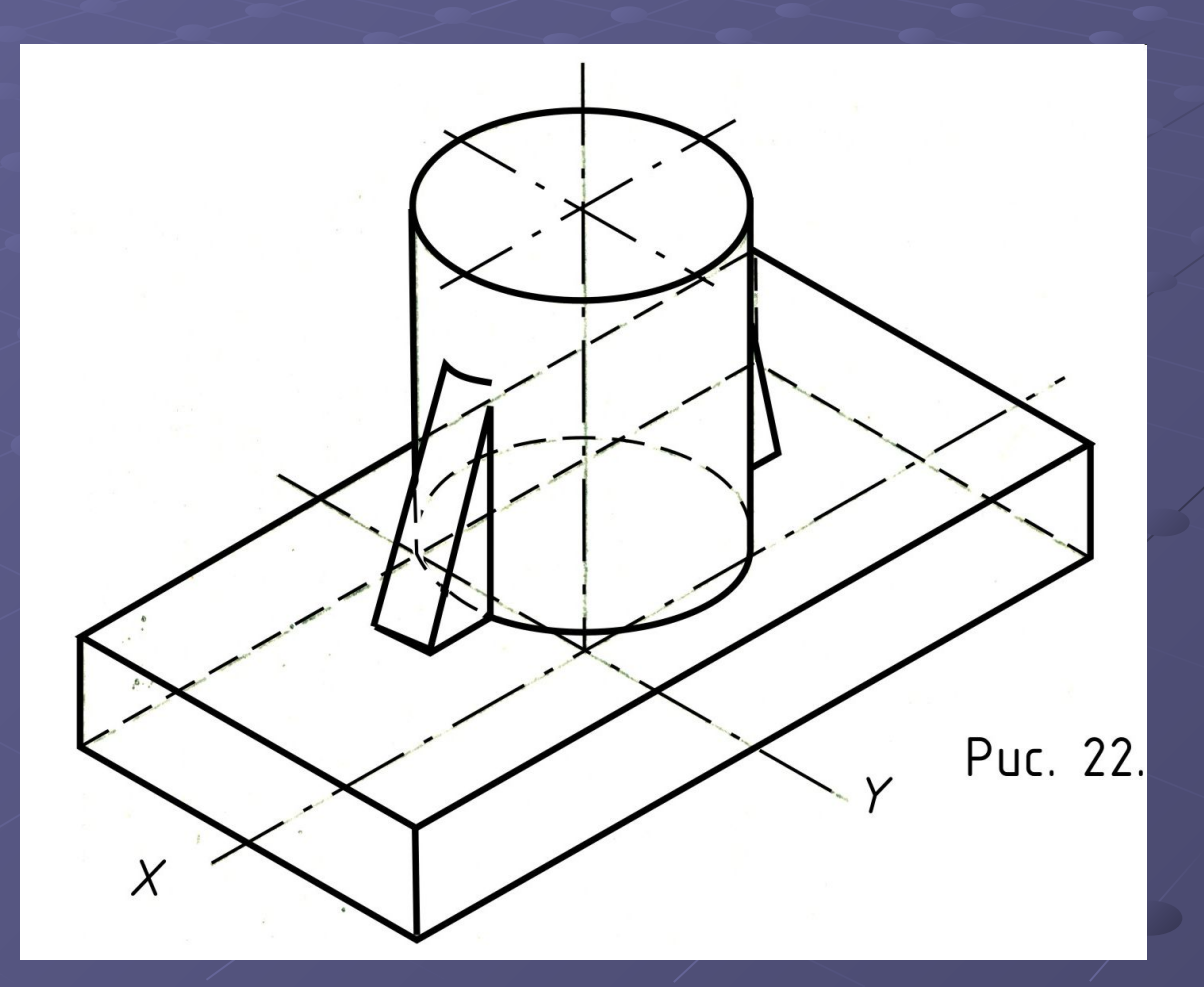

• В аксонометрической проекции изображаются сквозные цилиндрические и гранное отверстия

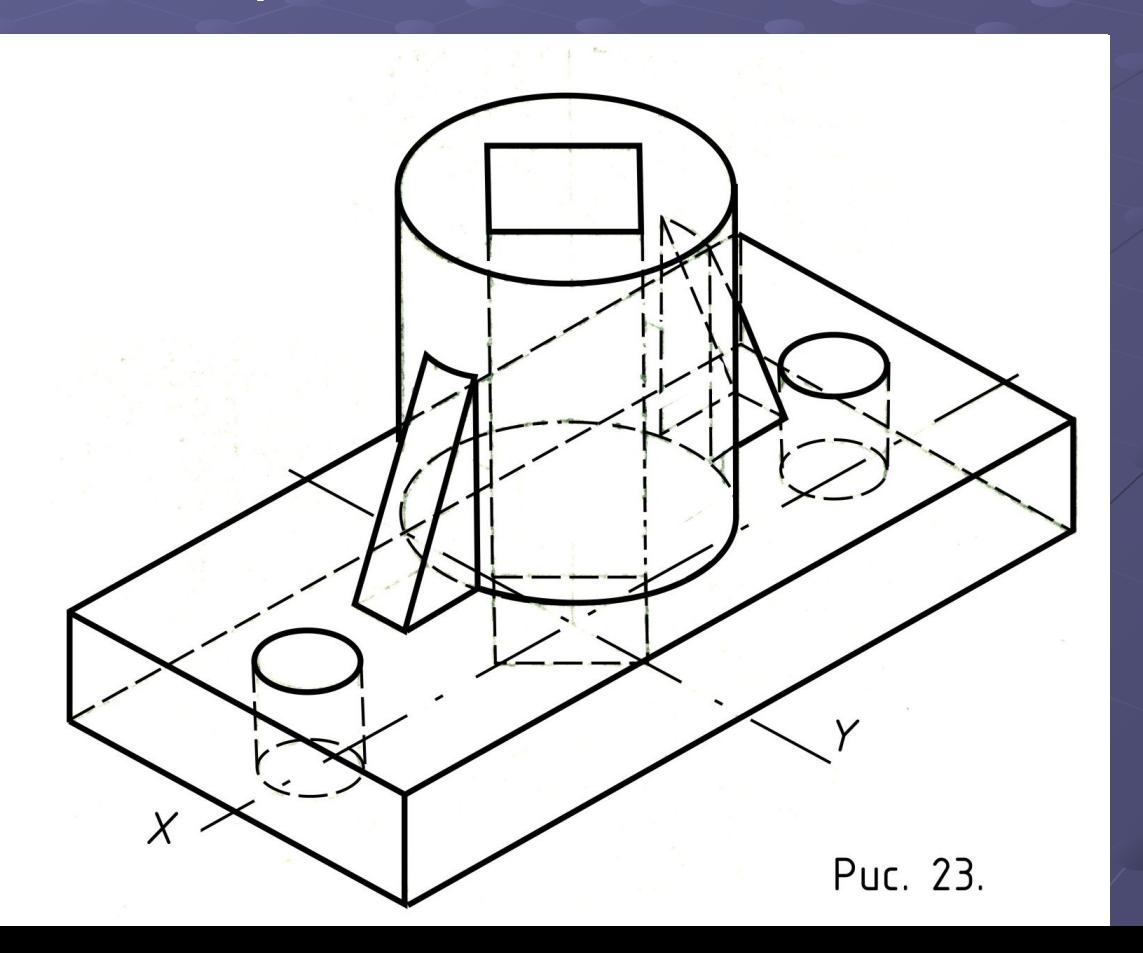

## **11 GTAN**

• На аксонометрическом изображении вырезается передняя четверть, заключенная<br>между фронтальной и профильной ПЛОСКОСТЯМИ

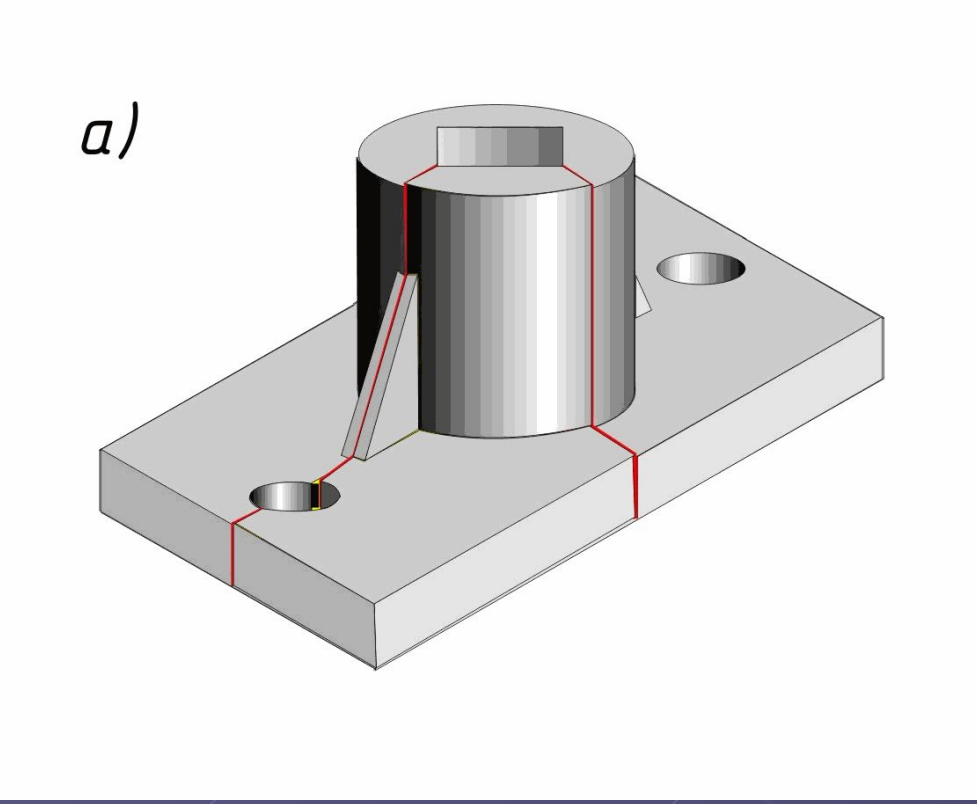

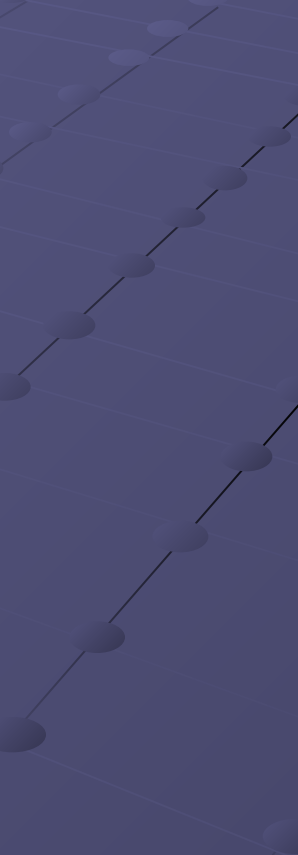

**• На аксонометрическом изображении модели удаляются невидимые контуры, наносится штриховка и выполняется обводка.**

#### **• ВНИМАНИЕ! В**

**аксонометрии ребро жесткости, попавшее в секущую плоскость заштриховывается.**

**• Штриховка в прямоугольной изометрии выполняется под углом 60°относительно горизонтали** 

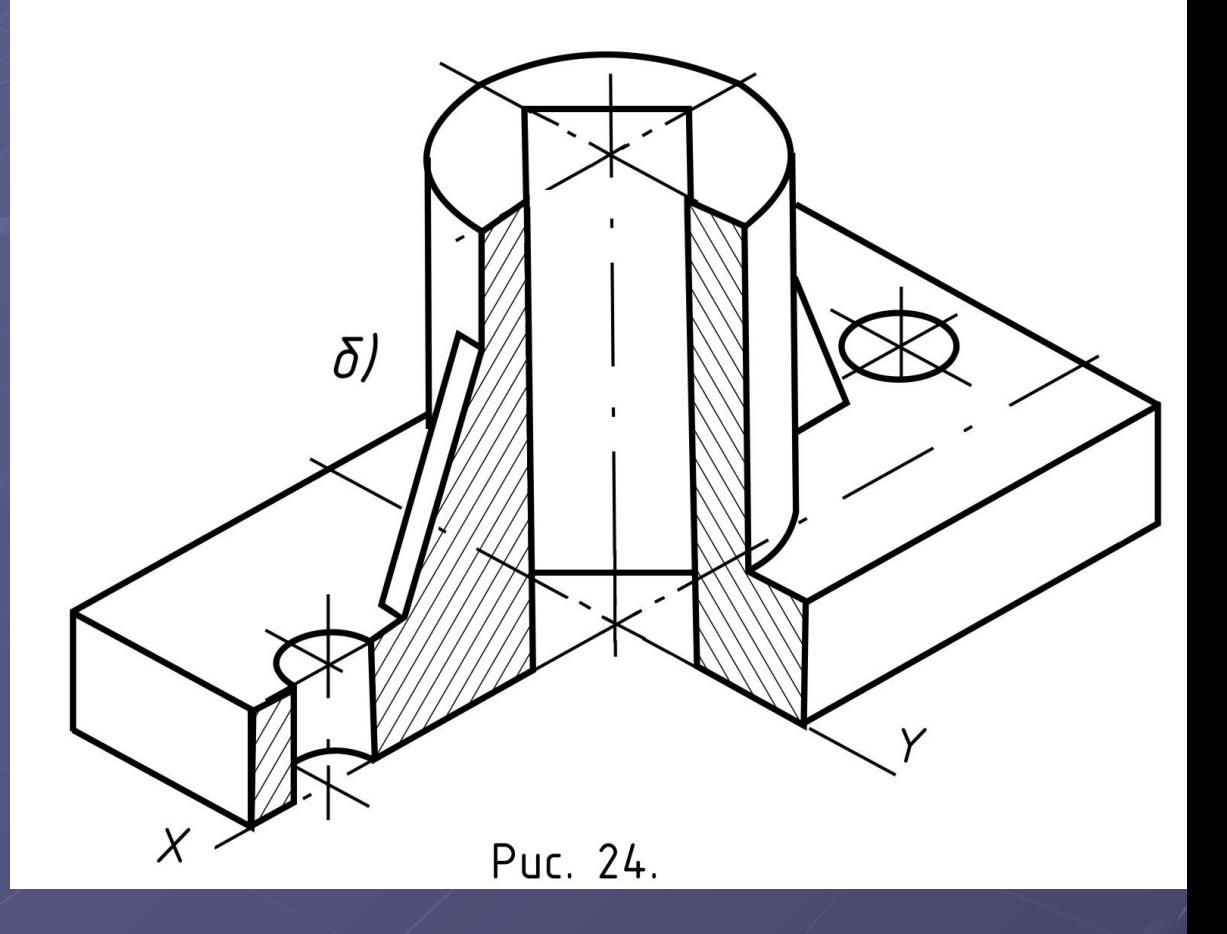

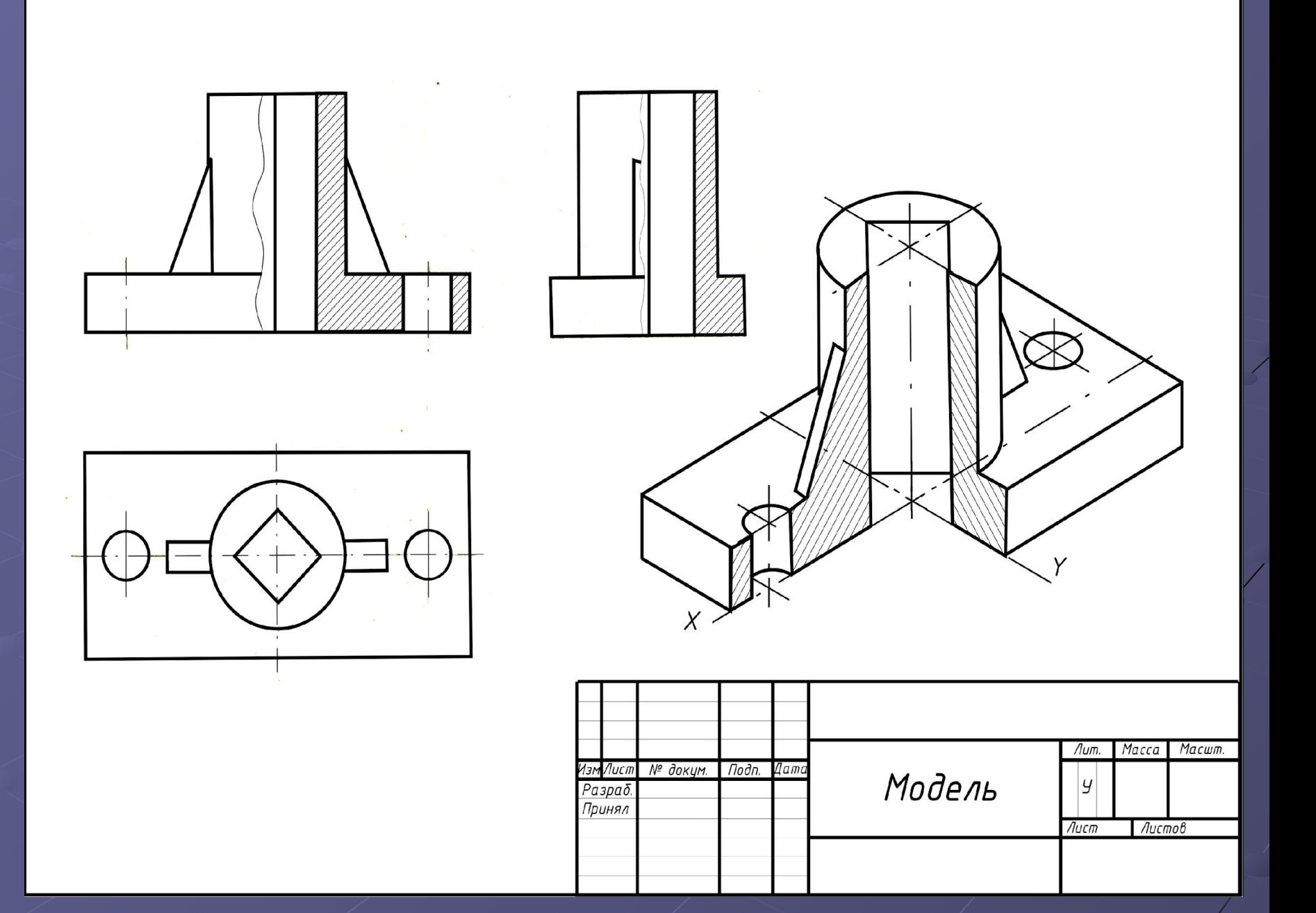